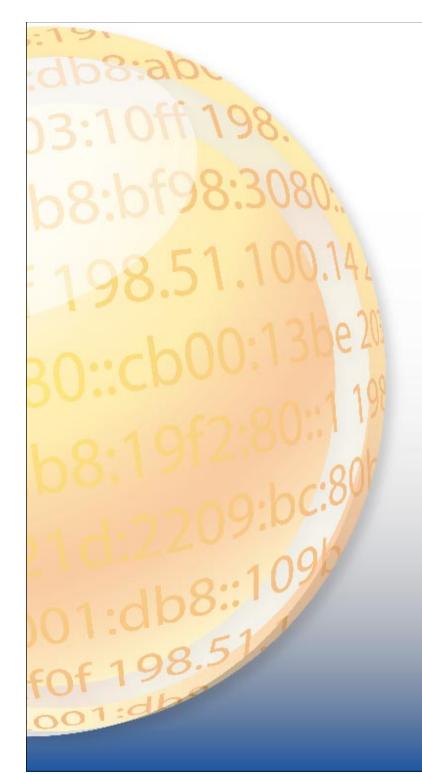

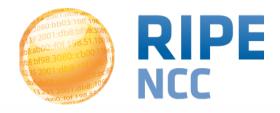

### **RIPE Atlas in Pictures**

Vesna Manojlovic Measurements Community Building

MAT WG, RIPE68, May 2014, Warsaw

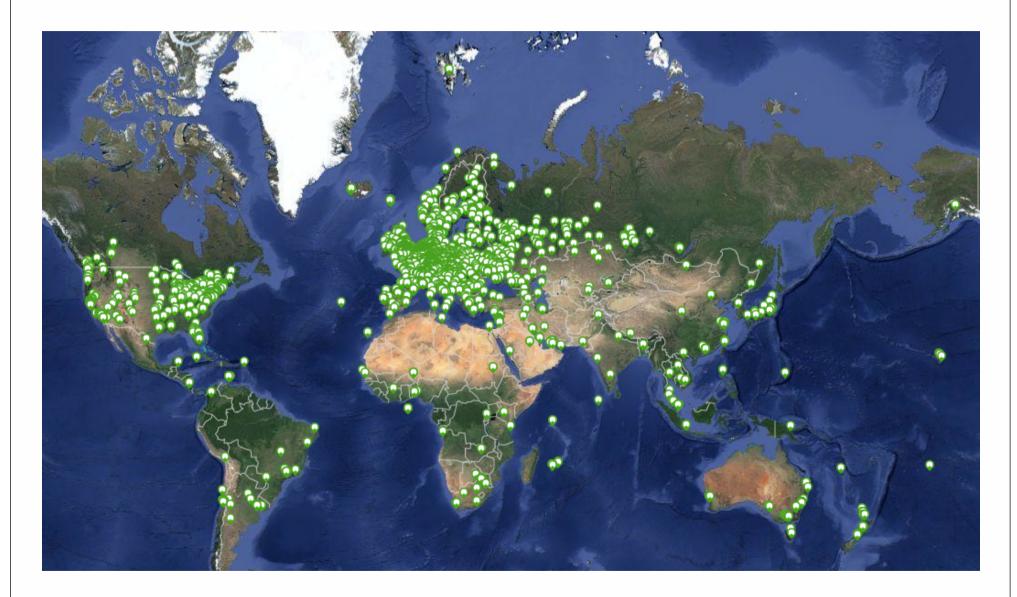

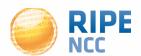

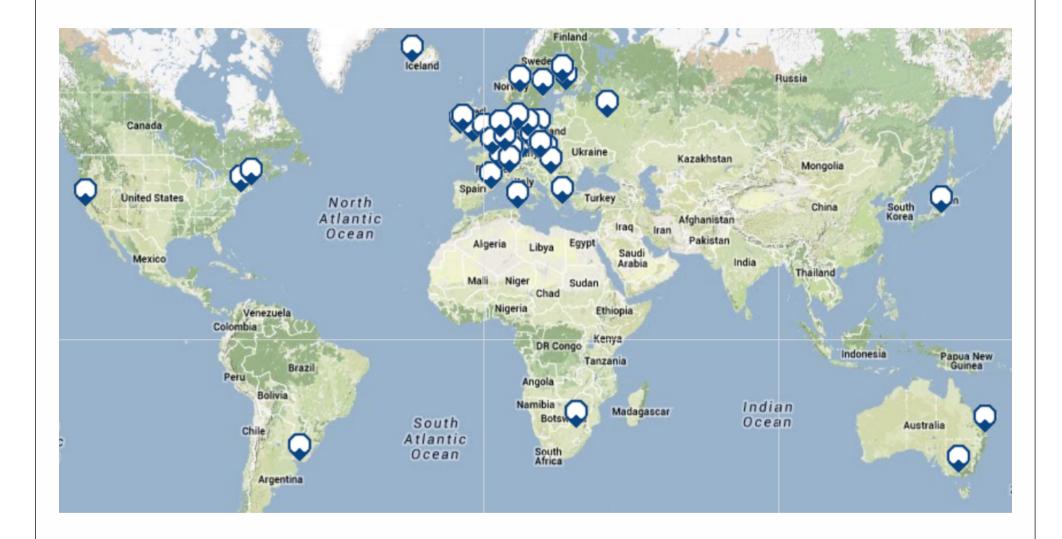

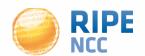

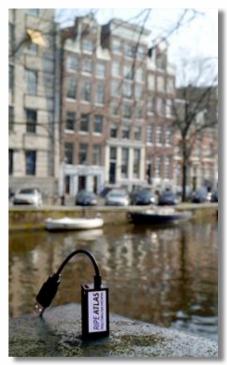

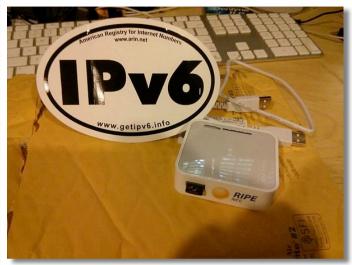

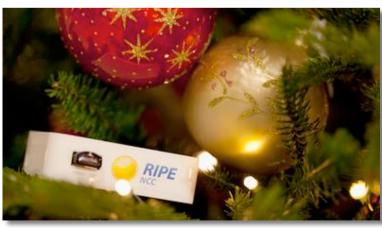

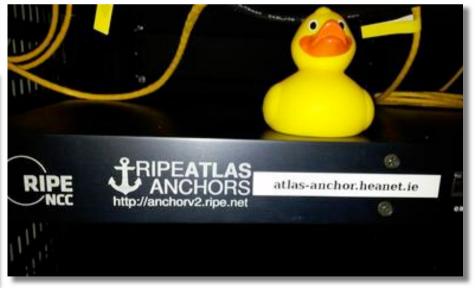

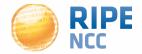

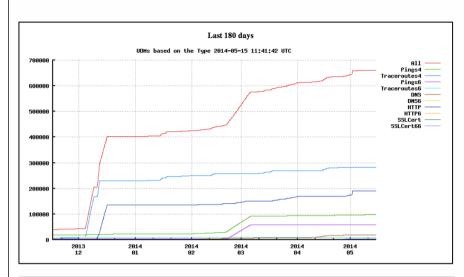

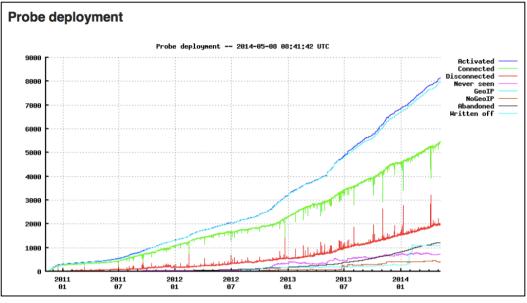

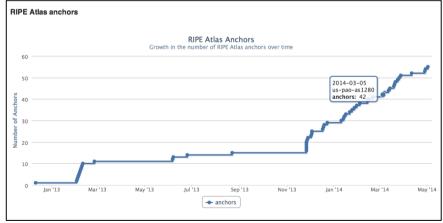

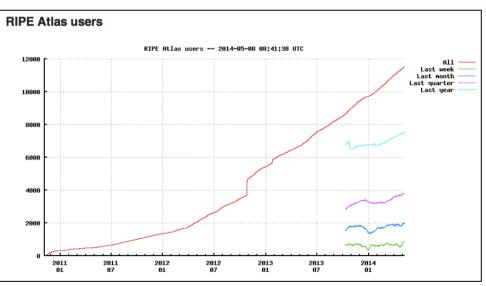

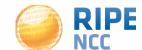

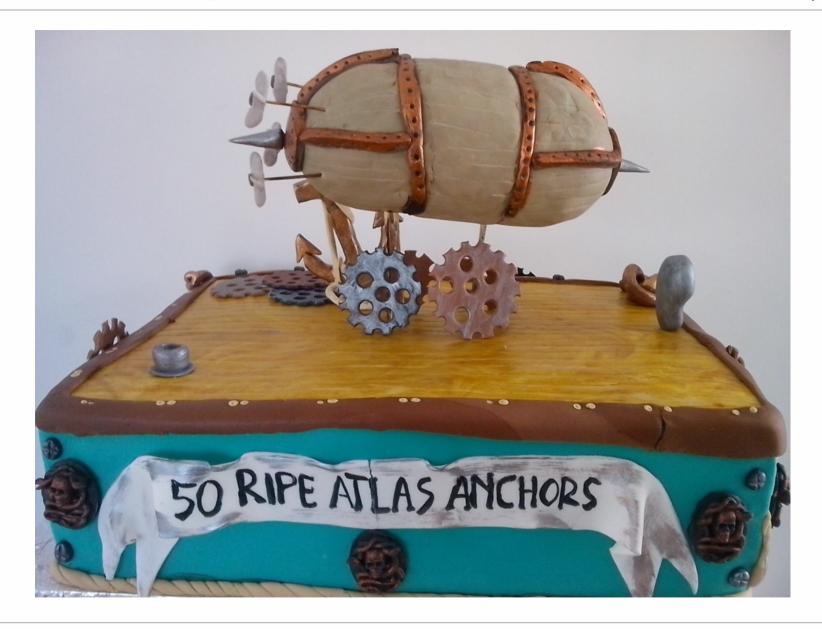

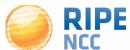

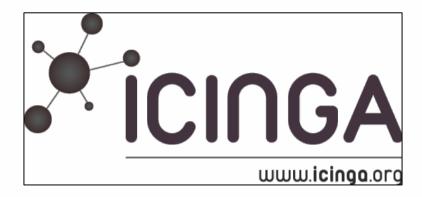

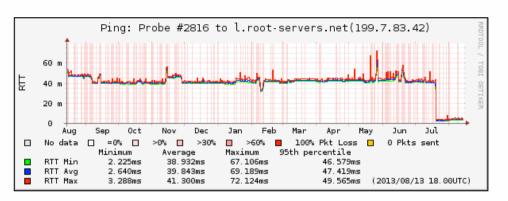

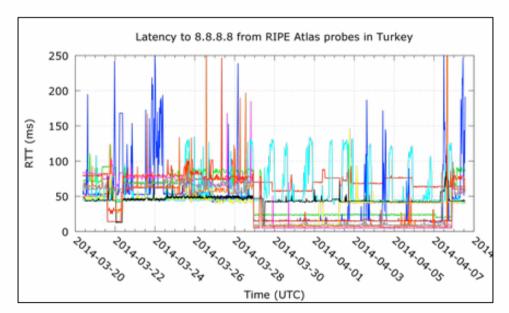

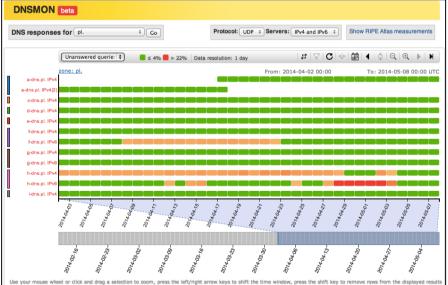

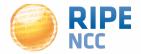

### **Get Involved**

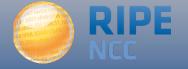

### **Community Information**

Find out more about the RIPE Atlas community, their contributions, and the hosts who stand out in the RIPE Atlas network.

Always Up Big Spenders New Arrivals Sponsors Anchor Hosts Photos

New Arrivals are new hosts who connected a RIPE Atlas probe in the last ten days. (Note that the flags are representative of their probe locations and not necessarily their nationality.)

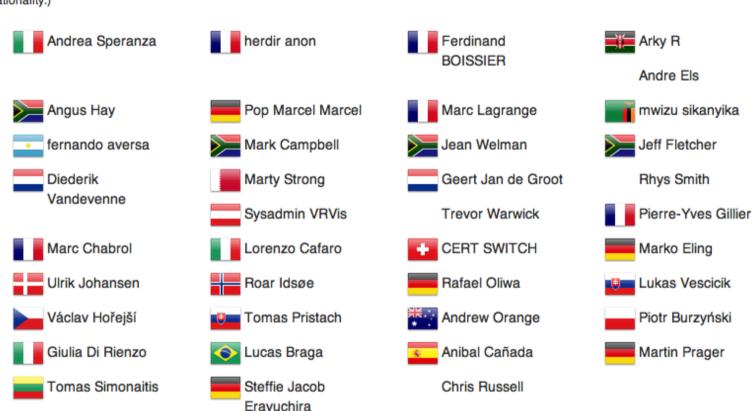

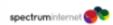

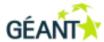

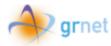

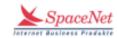

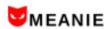

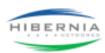

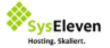

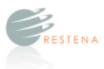

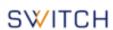

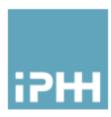

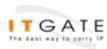

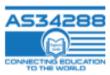

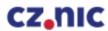

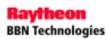

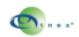

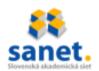

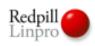

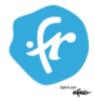

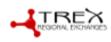

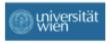

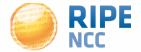

# **Host a RIPE Atlas Anchor (part 2)**

RIPE Atlas | 11

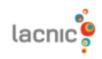

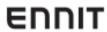

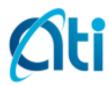

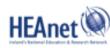

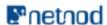

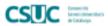

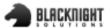

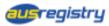

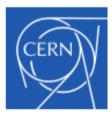

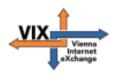

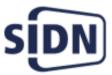

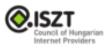

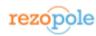

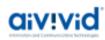

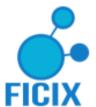

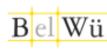

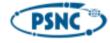

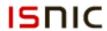

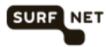

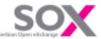

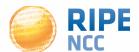

### **Become an Ambassador**

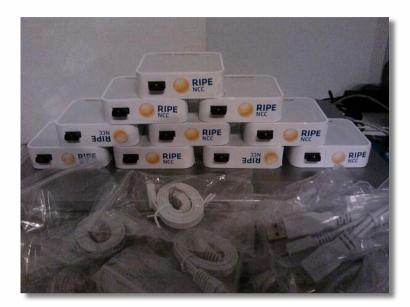

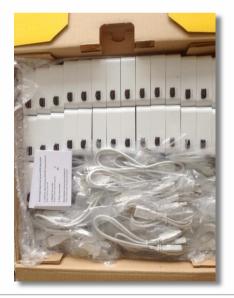

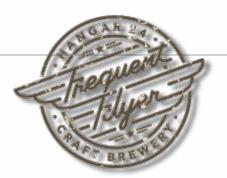

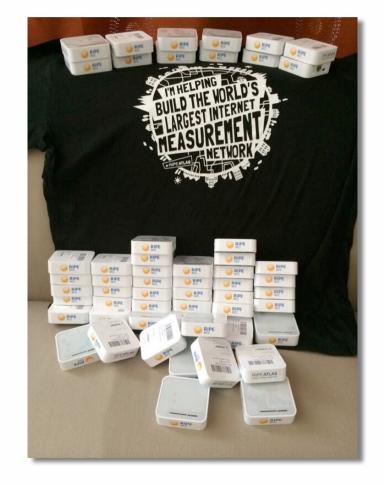

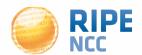

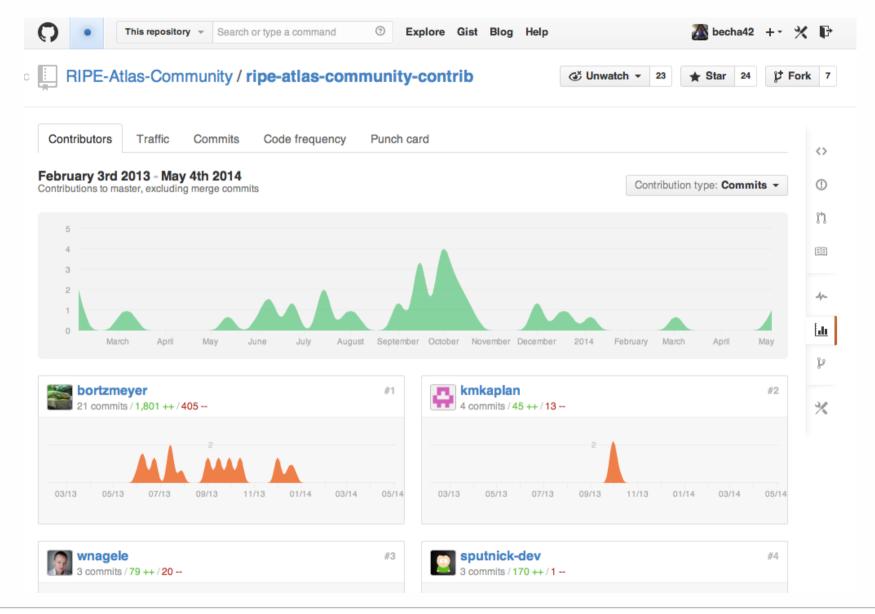

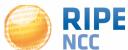

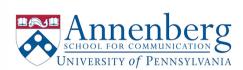

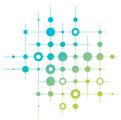

CENTER FOR
GLOBAL
COMMUNICATION
STUDIES

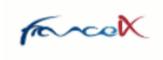

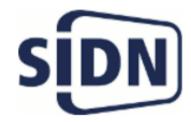

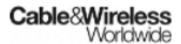

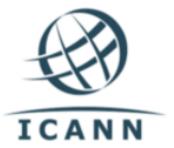

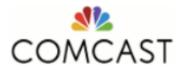

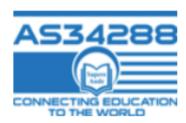

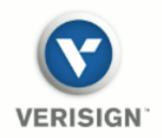

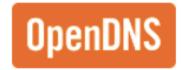

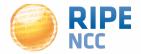

# **Roadmap for the Future**

### **Planned**

- Additional features for RIPE Atlas anchors
- WiFi Measurements
- Share my probe with a custom-made group
- Sharing credits with colleagues
- Restarting previous measurements

Vantage points dropping out of existing user-defined

### **In Progress**

- Improve procedure for probe distribution by RIPE Atlas
- Regularly publish metadata

ambassadors

- Regularly publish Names
- Improved Measurements **Pages**
- Improve number of connected probes
- Increase number of active RIPE Atlas anchors
  - Improve IPv6 probe selection

### **Delivered**

Latest re

Outsour

RIPE Atl

**I**mprove connect

### Support fo

Requested

"Time Tra

Credits APIs

WiFi Measurements More controls for measurement distribution E 68 - May 2018 have my probe with a custom-made group

measurements

- Regularly publish metadata
- Regularly publish Names

- RIPE Atlas website: <a href="https://atlas.ripe.net">https://atlas.ripe.net</a>
- Mailing list for active users: ripe-atlas@ripe.net
- Articles on RIPE Labs: <a href="https://labs.ripe.net/atlas">https://labs.ripe.net/atlas</a>
- Questions: atlas@ripe.net
- Twitter: @RIPE\_Atlas and #RIPEAtlas

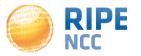

# **Questions?**

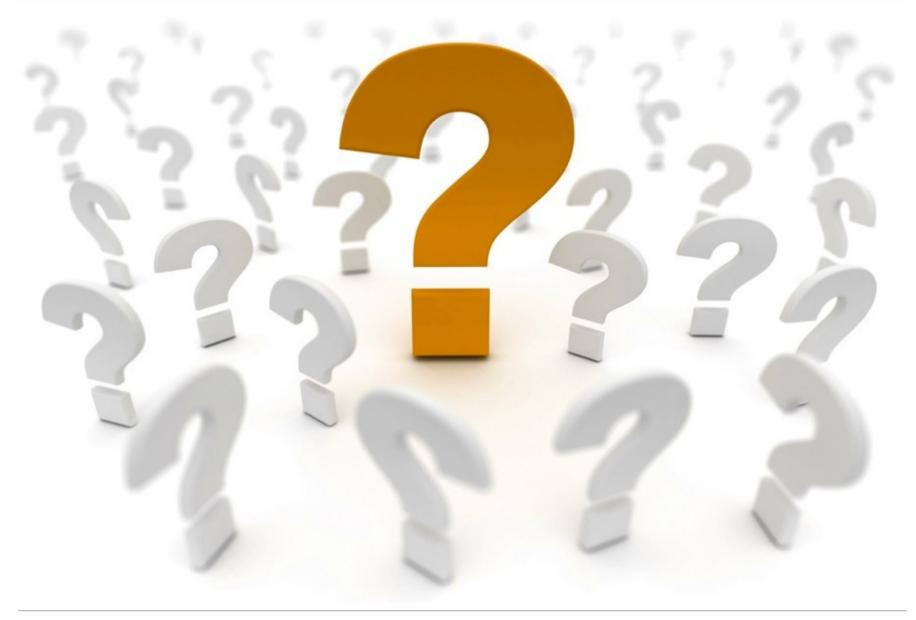

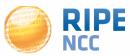

# **Additional Information**

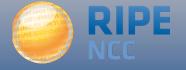

# **RIPE Atlas in Numbers: May 2014**

- 5,500+ probes connected
- 8,000+ active users
- 55+ RIPE Atlas anchors
- 5,000+ built-in measurements daily
- 5,000+ user-defined measurements daily
  - Four types of user-defined measurements available to probe hosts and RIPE NCC members: ping, traceroute, DNS, SSL
- Goals by end 2014:
  - 10,000 probes connected
  - 100 anchors

| Country               | Probes |
|-----------------------|--------|
| United States         | 876    |
| Germany               | 846    |
| Russian<br>Federation | 726    |
| United Kingdom        | 600    |
| Netherlands           | 475    |
| France                | 418    |
| Ukraine               | 369    |
| Belgium               | 194    |
| Italy                 | 179    |
| Czech Republic        | 169    |

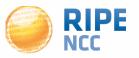

### **Probe deployment**

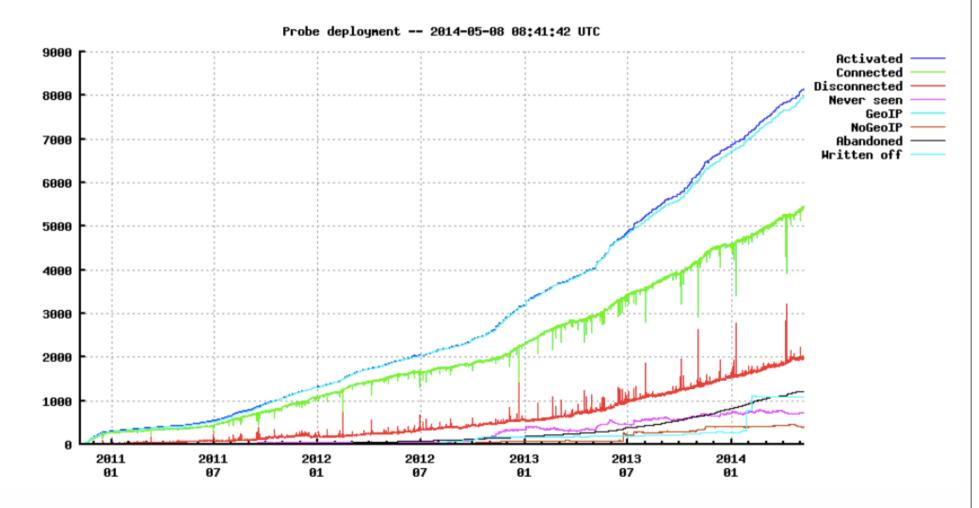

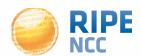

### **RIPE Atlas users**

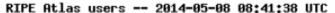

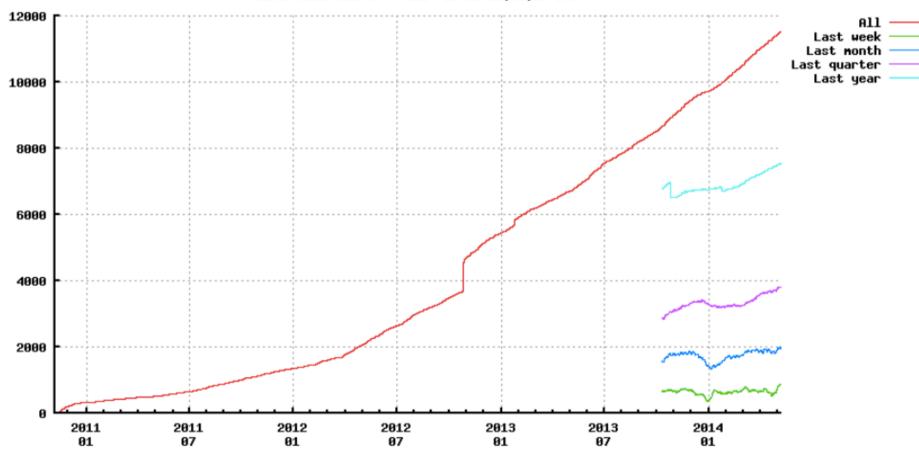

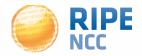

### **RIPE Atlas anchors**

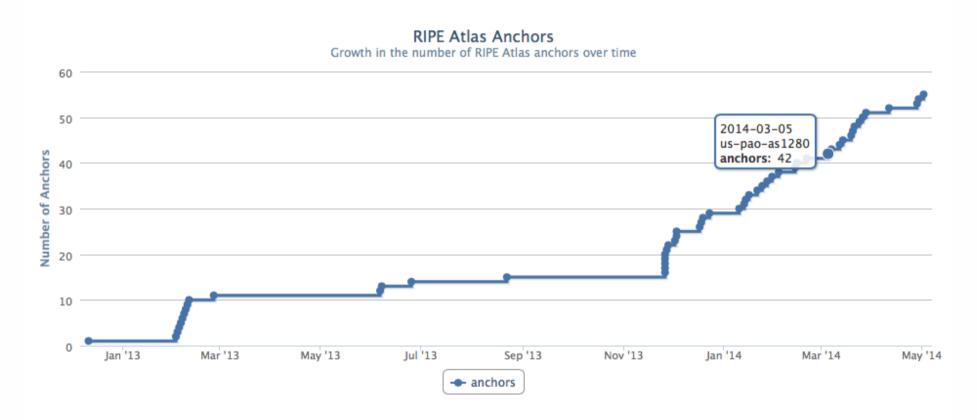

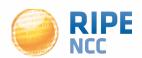

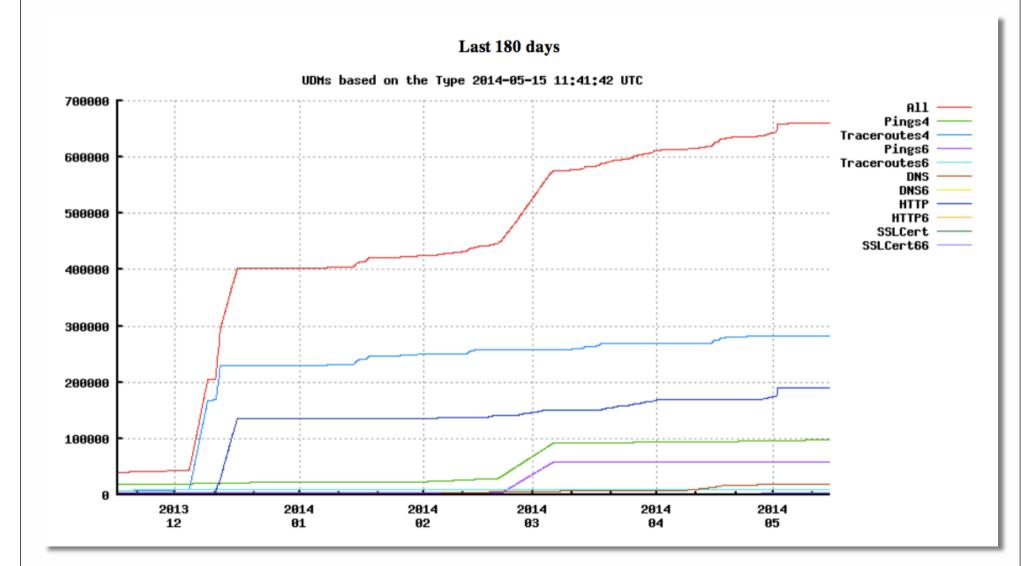

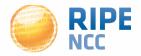

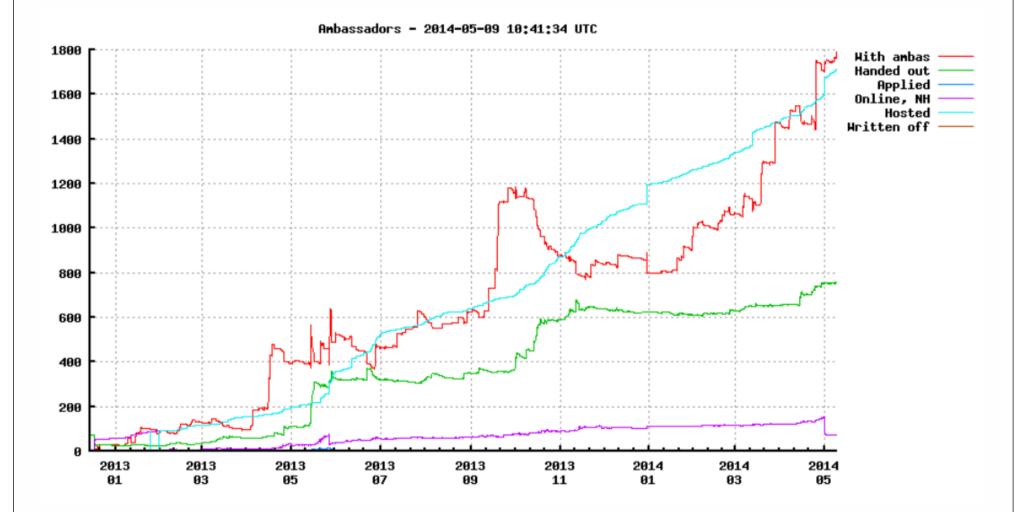

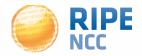

### **RIPE Atlas Use Cases**

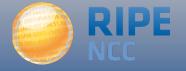

# **Integration with Monitoring Systems**

- Benefits of using RIPE Atlas for monitoring
  - Doing pings from 1,000 out of 5,000+ probes around the world
  - Looking at your network from the outside
  - Plug into your existing practices
- Three easy steps for automatic alarms:
  - 1. Create a RIPE Atlas ping measurement
  - 2. Go to "status checks" URL
  - 3. Add your alerts in Icinga or Nagios

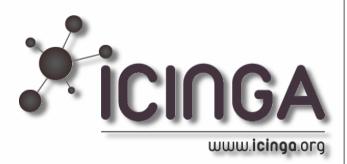

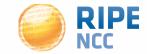

### 1. How to Schedule a Measurement

- General case applicable for ping too!
- Log in to atlas.ripe.net
- Go to "My Atlas" and "Measurements"
- Choose "New Measurement" or "One-off"
  - Most measurements are periodic & last a long time
  - Choose type, target, frequency, # of probes, region...
  - You will spend credits (next slides)
- More details: <a href="https://atlas.ripe.net/doc/udm">https://atlas.ripe.net/doc/udm</a>
- Or use the API:

https://atlas.ripe.net/docs/measurement-creation-api/

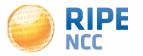

# 1.5 Credit System

- By hosting a probe, you earn credits
- To perform measurements, you spend credits
  - pings cost 10 credits, traceroutes cost 20, etc.
- Credit system introduced to ensure fairness and protect system from overload
- Extra credits can be earned by:
  - Being a RIPE NCC member
  - Hosting a RIPE Atlas anchor
  - Sponsoring multiple probes
- More details: https://atlas.ripe.net/doc/credits

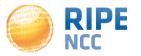

# 2. Creating Status Checks

- Status Checks work via RIPE Atlas' RESTful API
  - https://atlas.ripe.net/api/v1/status-checks/MEASUREMENT\_ID/

- You define the alert parameters, for example:
  - Threshold for the % of probes that successfully received a reply
  - How many most recent measurements to base the status on
  - What is the maximum packet loss acceptable
- Documentation:
  - https://atlas.ripe.net/docs/status-checks/

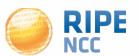

# 3. Icinga Examples

- Community of operators contributed configuration code!
  - Making use of the built-in "check\_http" plugin
- GitHub repo examples
  - https://github.com/RIPE-Atlas-Community/ripe-atlas-community-contrib/blob/master/scripts for nagios icinga alerts
- Post on Icinga blog
  - https://www.icinga.org/2014/03/05/monitoring-ripe-atlas-statuswith-icinga-2/

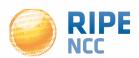

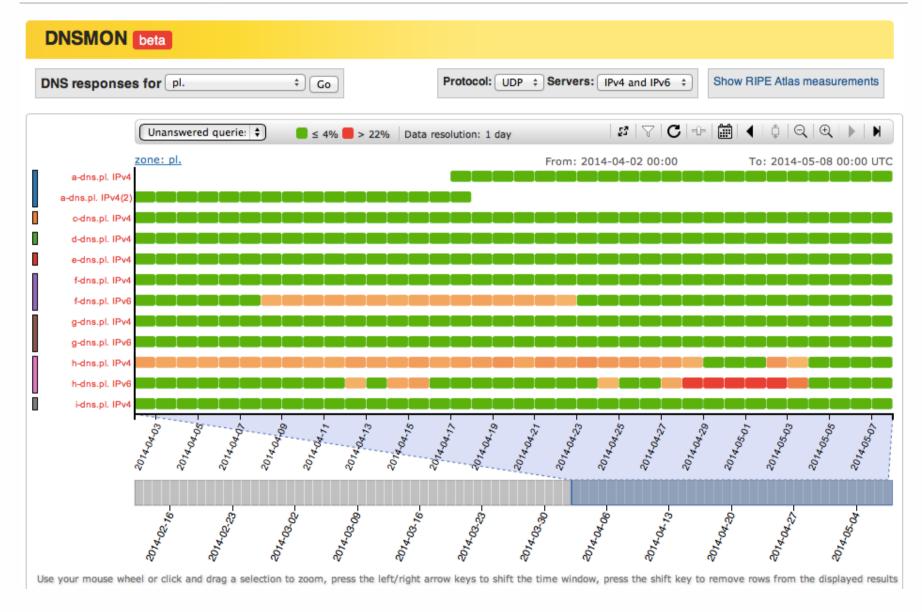

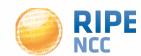

# **Monitoring DNS**

- "Old" DNSMON service migrated to RIPE Atlas
- RIPE Atlas anchors used as vantage points
  - Replacing TTM boxes
- Currently monitoring small selection of zones
  - root name servers
  - 30 ccTLDs and few gTLDs
- New zones will be added next year
- Give us feedback about DNS alerts!
- https://labs.ripe.net/Members/fatemah\_mafi/anupdated-dns-monitoring-service

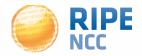

• IXP: Measuring the effect of installing

L-root in Belgrade / SOX

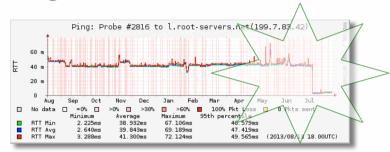

DNS: Looking for most popular instances of .FR anycast servers

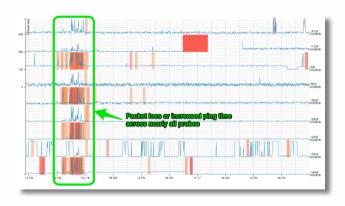

Operators: investigating network disruptions
 <a href="http://engineering.freeagent.com/2014/01/24/atlas-probes/">http://engineering.freeagent.com/2014/01/24/atlas-probes/</a>

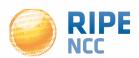

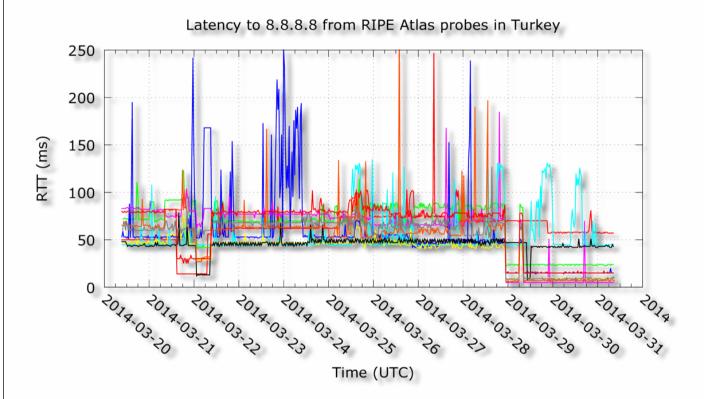

A RIPE Atlas View of Internet Meddling in Turkey

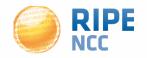

### **RIPE Atlas Anchors**

- Anchors: well-known targets and powerful probes
  - Regional baseline & "future history"
- Anchoring measurements
  - Measurements between anchors

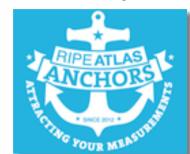

- 200 probes targeting each anchor with measurements
- Each probe measures 4-5 anchors
- Vantage points for new DNSMON service
- Host are responsible for the hardware
- Benefits: <a href="https://atlas.ripe.net/about/anchors/">https://atlas.ripe.net/about/anchors/</a>

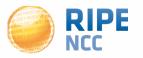

### Visualization: Seismograph

- Seismograph
  - Multiple ping measurements in one view
  - Stacked chart and interactive control panel

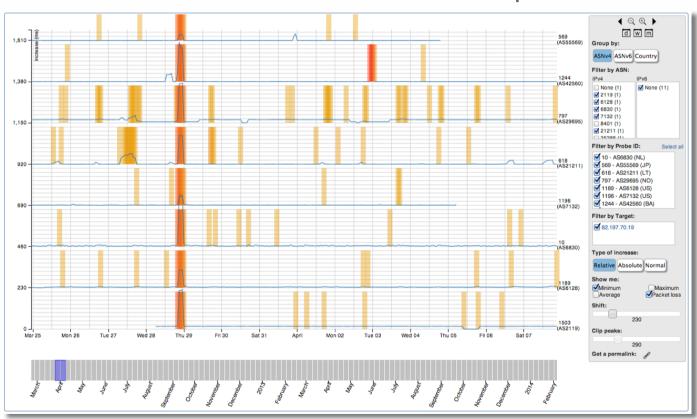

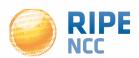

# Visualization: Zoomable ping graph

- Zoomable ping graph
  - Replacing multiple RRDs graphs: zoom in/out in time, in the same graph
  - Easier visualisation of an event's details
  - Selection of RTT class (max, min, average)

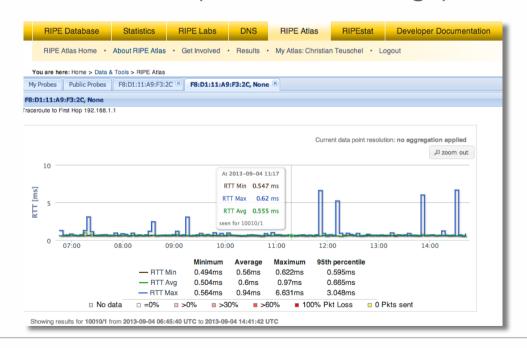

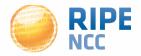

# The RIPE Atlas Community GitHub

- If you are a programmer: contribute your code
  - https://github.com/RIPE-Atlas-Community/
- If you are researcher, look & contribute here:
  - <a href="https://github.com/RIPE-Atlas-Community/RIPE-Atlas-data-analysis">https://github.com/RIPE-Atlas-Community/RIPE-Atlas-data-analysis</a>
- Measurements source code available:
  - <a href="https://labs.ripe.net/Members/philip">https://labs.ripe.net/Members/philip</a> homburg/ripe-atlas-measurements-source-code
- New! Parsing library:
  - https://github.com/RIPE-NCC/ripe.atlas.sagan

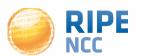

### **Become an Ambassador**

- We're looking for volunteers to help us:
  - Distribute probes
  - Give workshops, tutorials and promote RIPE Atlas
- To become an ambassador:
  - https://atlas.ripe.net/get-involved/become-a-ripe-atlasambassador/
  - email mcb@ripe.net to find out how to obtain some probes
- Or become a sponsor:
  - https://atlas.ripe.net/get-involved/become-a-sponsor/

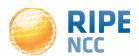

- https://atlas.ripe.net
- Apply for a probe: <a href="https://atlas.ripe.net/apply">https://atlas.ripe.net/apply</a>
- Apply for an anchor: <a href="https://atlas.ripe.net/anchors/apply/">https://atlas.ripe.net/anchors/apply/</a>
- Mailing list for active users: ripe-atlas@ripe.net
- https://atlas.ripe.net/get-involved/community/
- Articles & updates on RIPE Labs: <a href="https://labs.ripe.net/atlas">https://labs.ripe.net/atlas</a>
- Roadmap: <a href="http://roadmap.ripe.net/ripe-atlas/">http://roadmap.ripe.net/ripe-atlas/</a>
- Questions: atlas@ripe.net
- Twitter: @RIPE\_Atlas and #RIPEAtlas

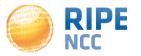